# **программных средах компьютерной графики и черчения, мультимедийных средах**

**Представление о** 

**Компьютерная графика** — область деятельности, в которой компьютеры используются в качестве инструмента как для синтеза (создания) изображений, так и для обработки визуальной информации, полученной из реального мира.

## **Основные области применения компьютерной графики:**

- **1. Научная графика**
- **2. Деловая графика**
- **3. Конструкторская графика**
- **4. Иллюстративная графика**
- **5. Художественная и рекламная графика**
- **6. Компьютерная анимация**
- **7. Мультимедиа**

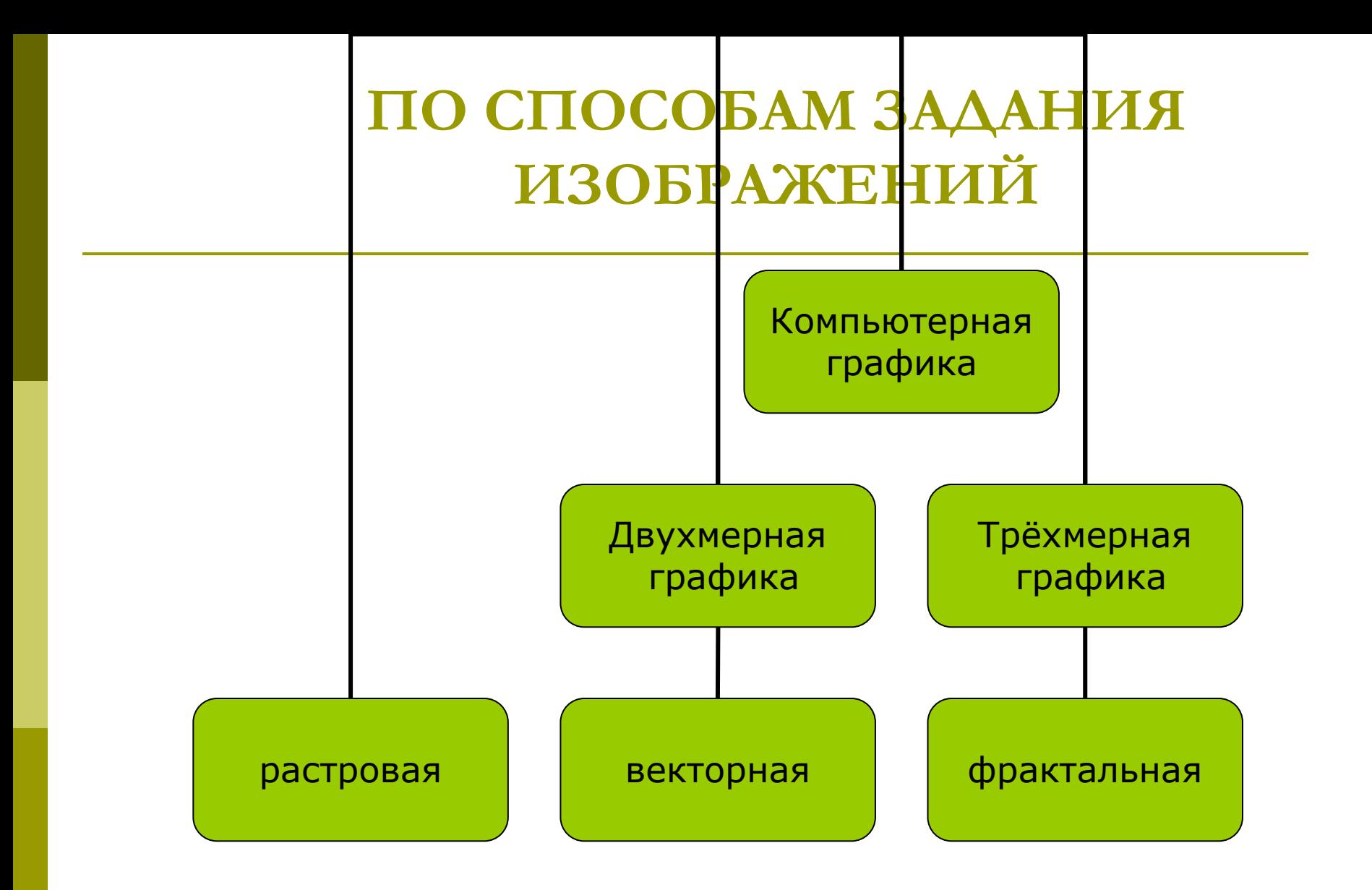

*Виды компьютерной графики отличаются принципами формирования изображения*

# **РАСТРОВАЯ ГРАФИКА**

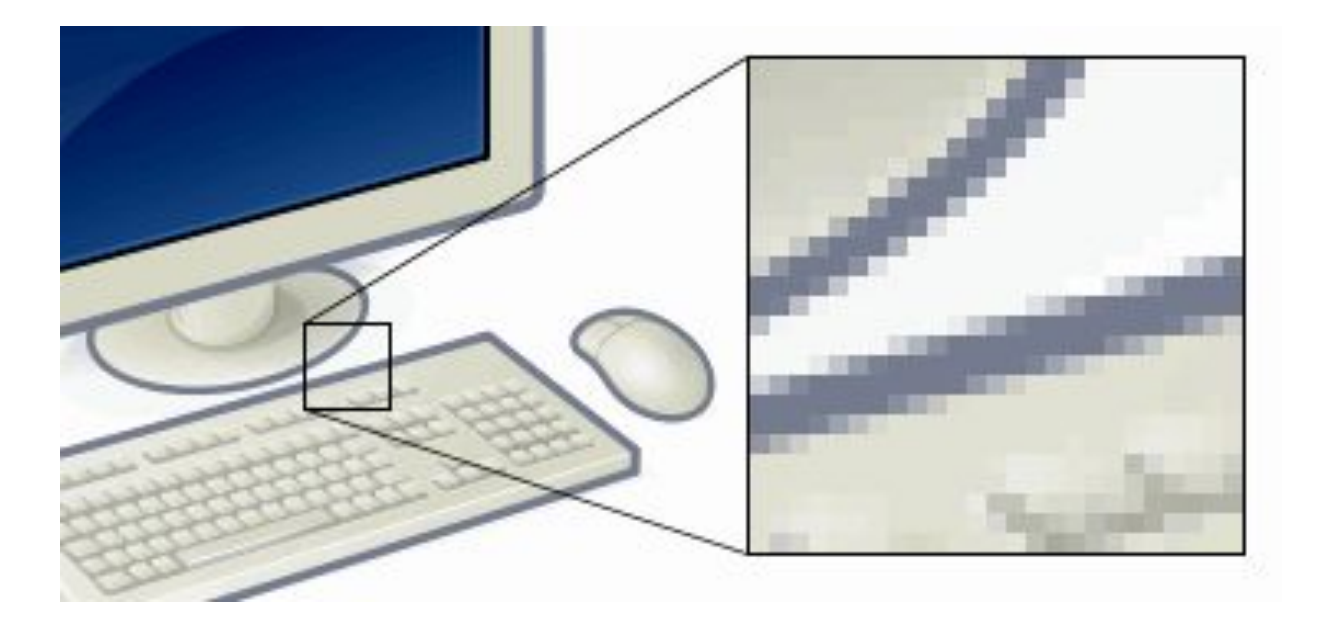

## **РАСТРОВОЕ ИЗОБРАЖЕНИЕ**

представляет собой сетку *пикселей* на компьютерном мониторе, бумаге и других отображающих устройствах и материалах (растр).

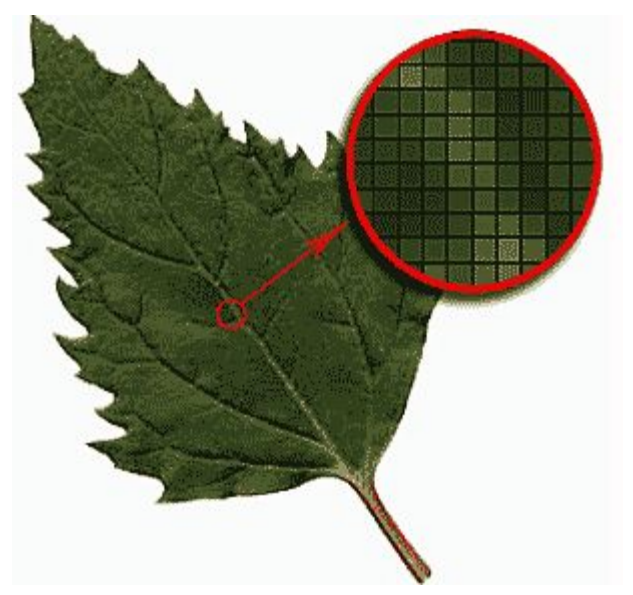

Пиксель (англ. *Pixel* сокращение от *pix element*) — наименьший логический элемент двумерного цифрового изображения в растровой графике

# **ХАРАКТЕРИСТИКИ РАСТРОВОГО ИЗОБРАЖЕНИЯ:**

- *количество пикселей* может указываться отдельно количество пикселей по ширине и высоте (1024×768, 640×480 и т. п.) или же общее количество пикселей;
- *количество используемых цветов* или *глубина цвета* (эти характеристики имеют следующую зависимость:  $N = 2<sup>1</sup>$ , где *N* — количество цветов, *I* — глубина цвета);
- *цветовое пространство (цветовая модель)*  RGB, CMYK, XYZ и др.;
- *разрешение* справочная величина, говорящая о рекомендуемом размере изображения.

В простейшем случае (черно-белое изображение без градаций серого цвета) каждая точка экрана может иметь лишь два состояния – «черная» или «белая», т.е. для хранения ее состояния необходим 1 бит.

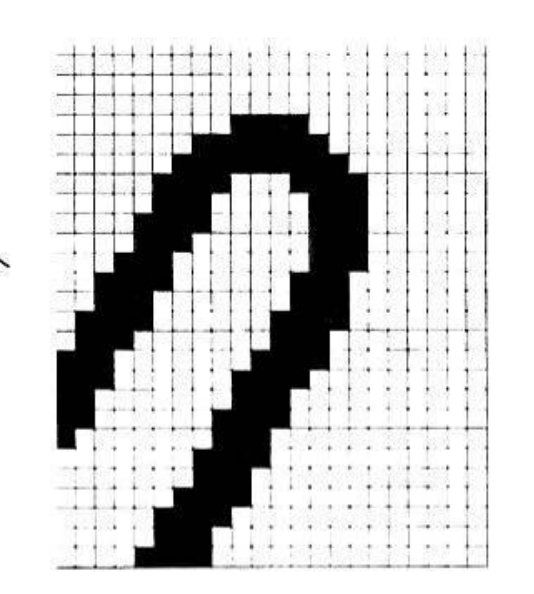

Цветные изображения могут иметь различную глубину цвета (бит на точку 4, 8, 16, 24). Каждый цвет можно рассматривать как возможные состояния точки, и тогда по формуле  $N=2^{\text{I}}$  может быть вычислено количество цветов отображаемых на экране монитора.

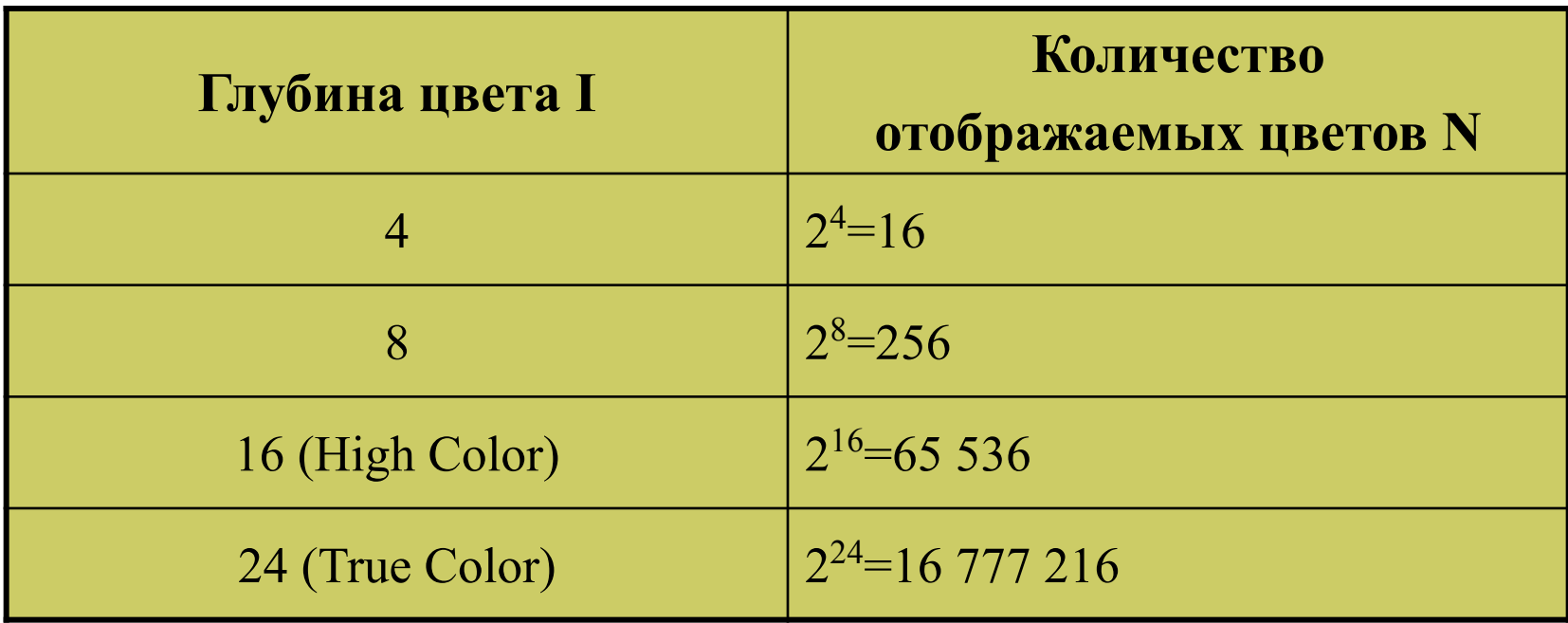

# Форматы файлов растровой графики

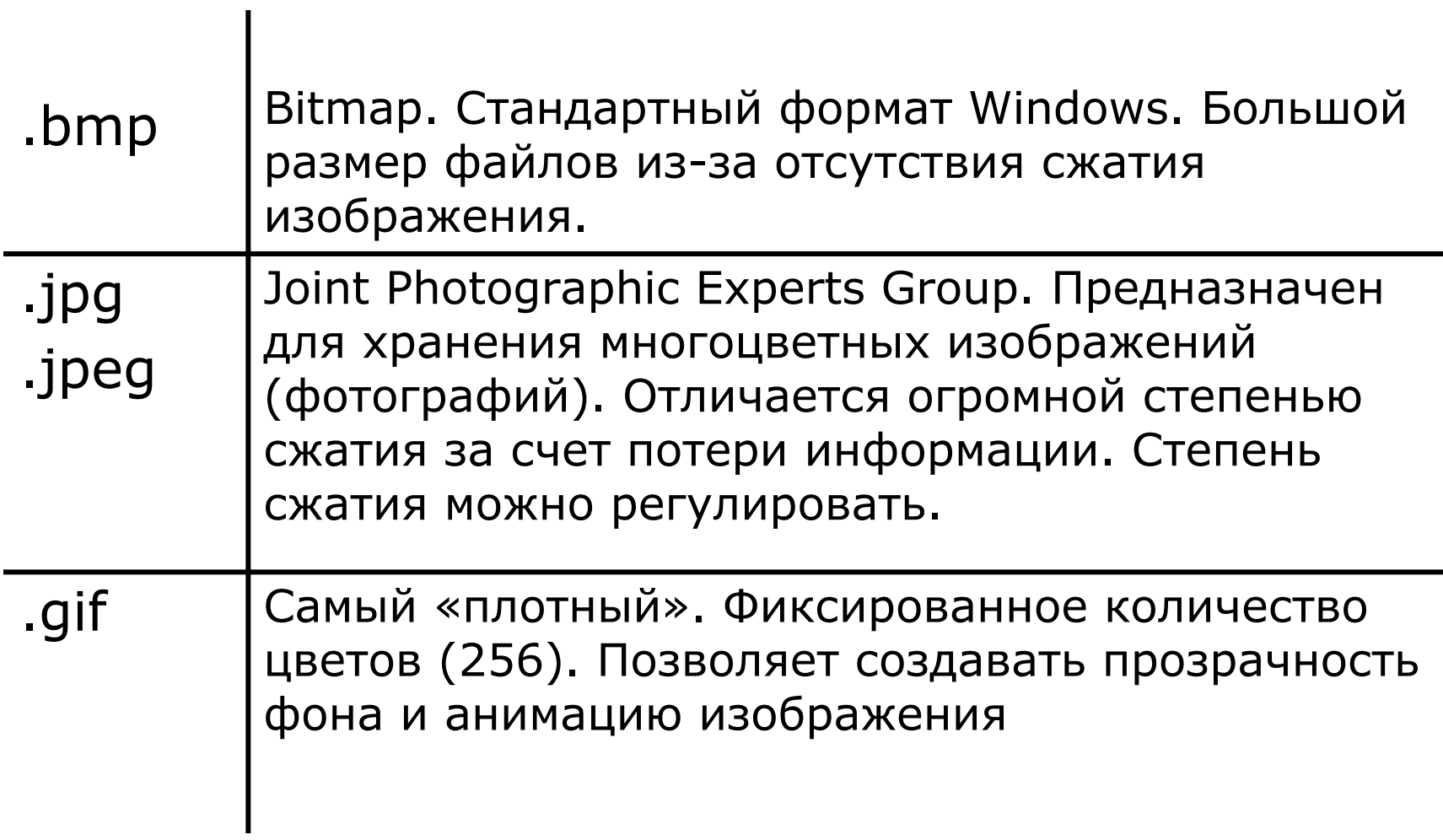

## Форматы файлов растровой графики

 $\mathbf{I}$ 

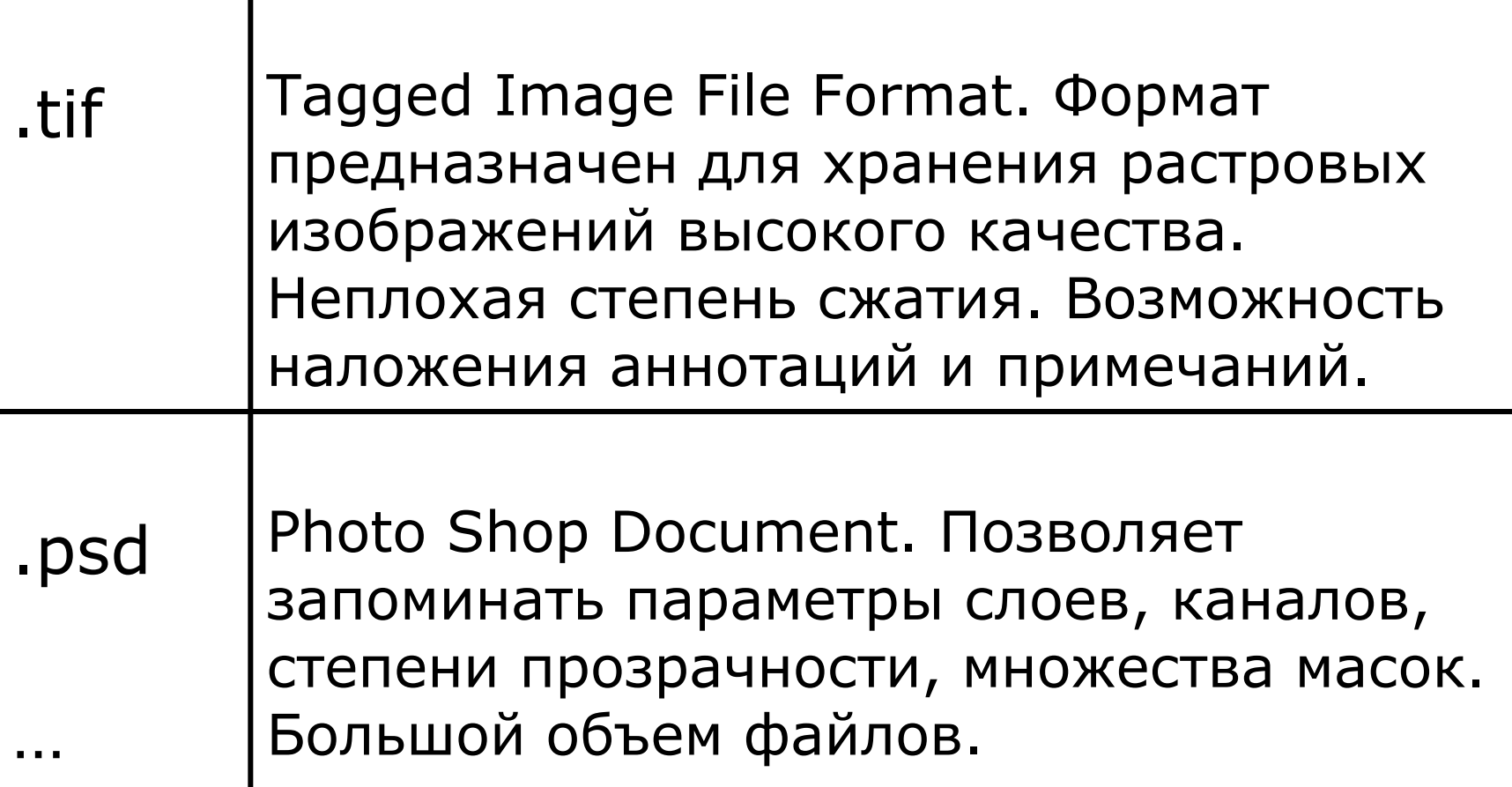

**РАСТРОВЫЕ ГРАФИЧЕСКИЕ РЕДАКТОРЫ**

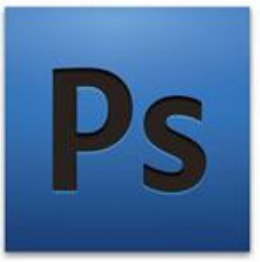

# **Adobe Photoshop**

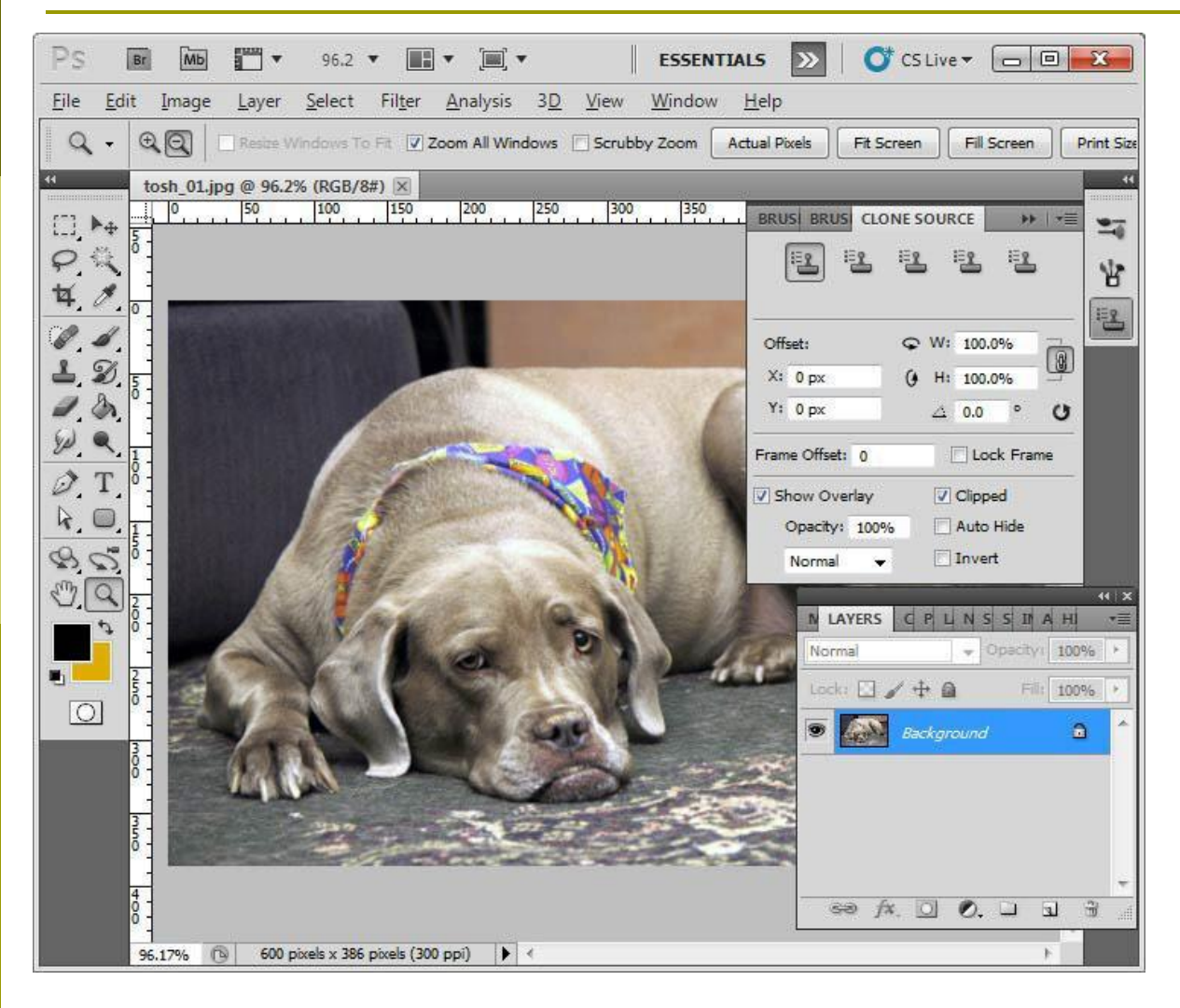

Photoshop Elements Photoshop Album

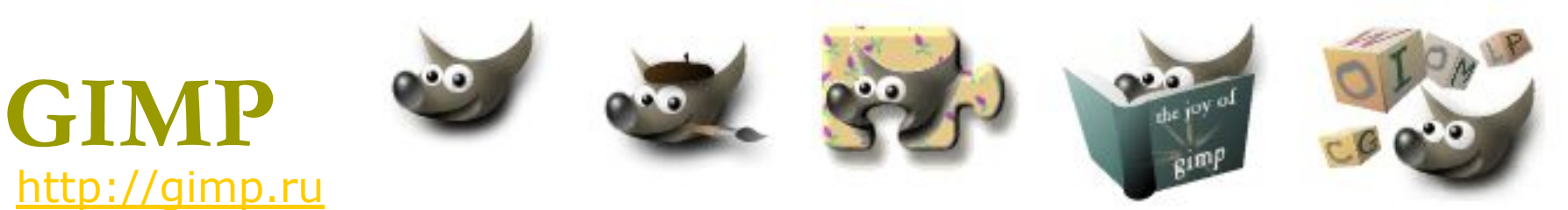

#### *Вильбер*

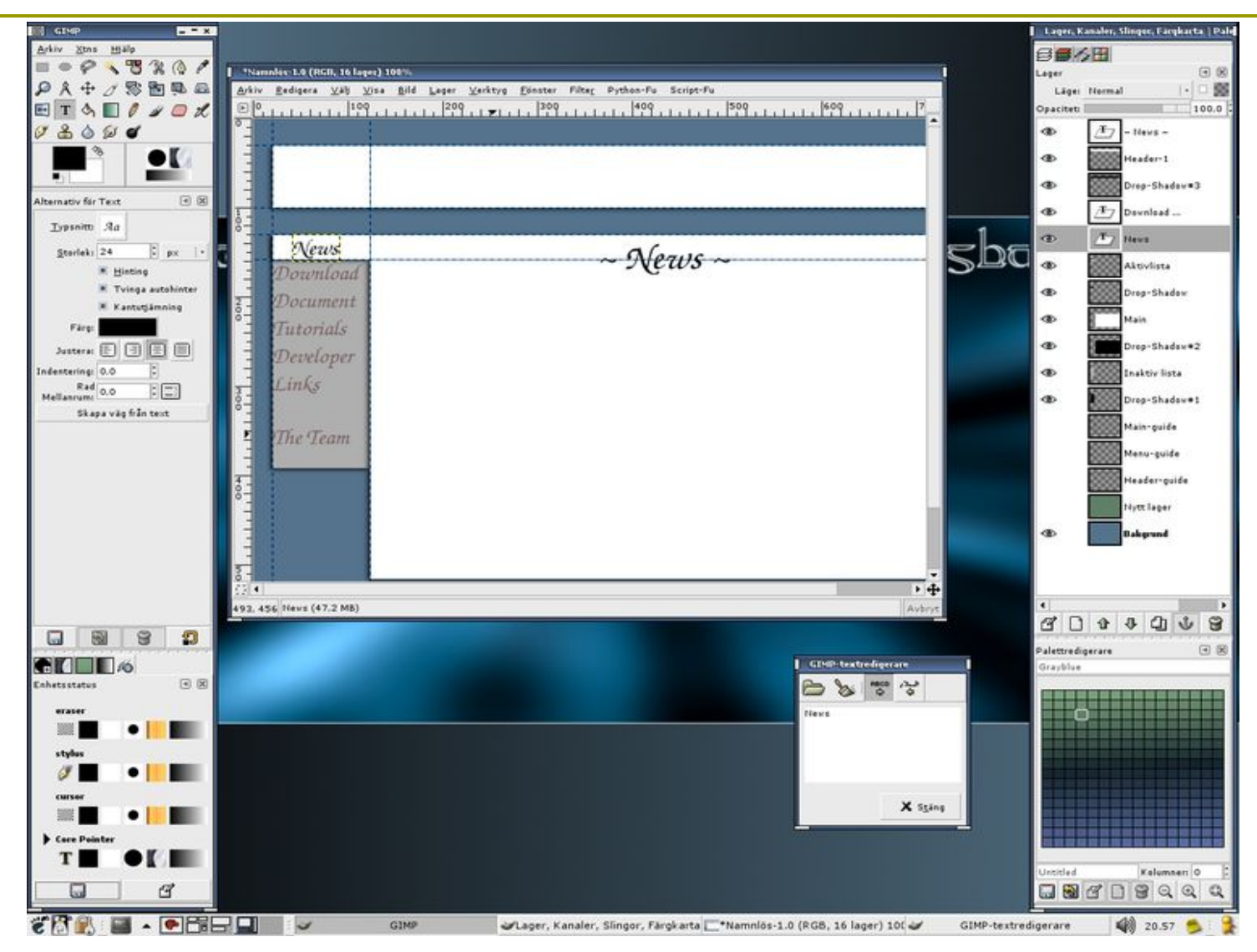

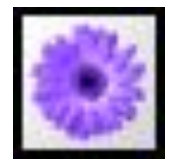

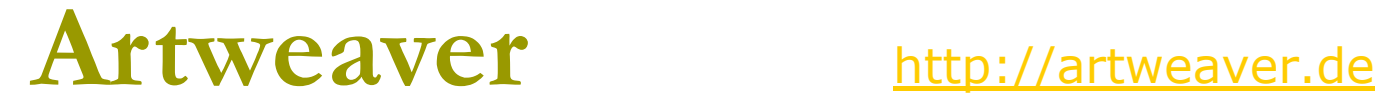

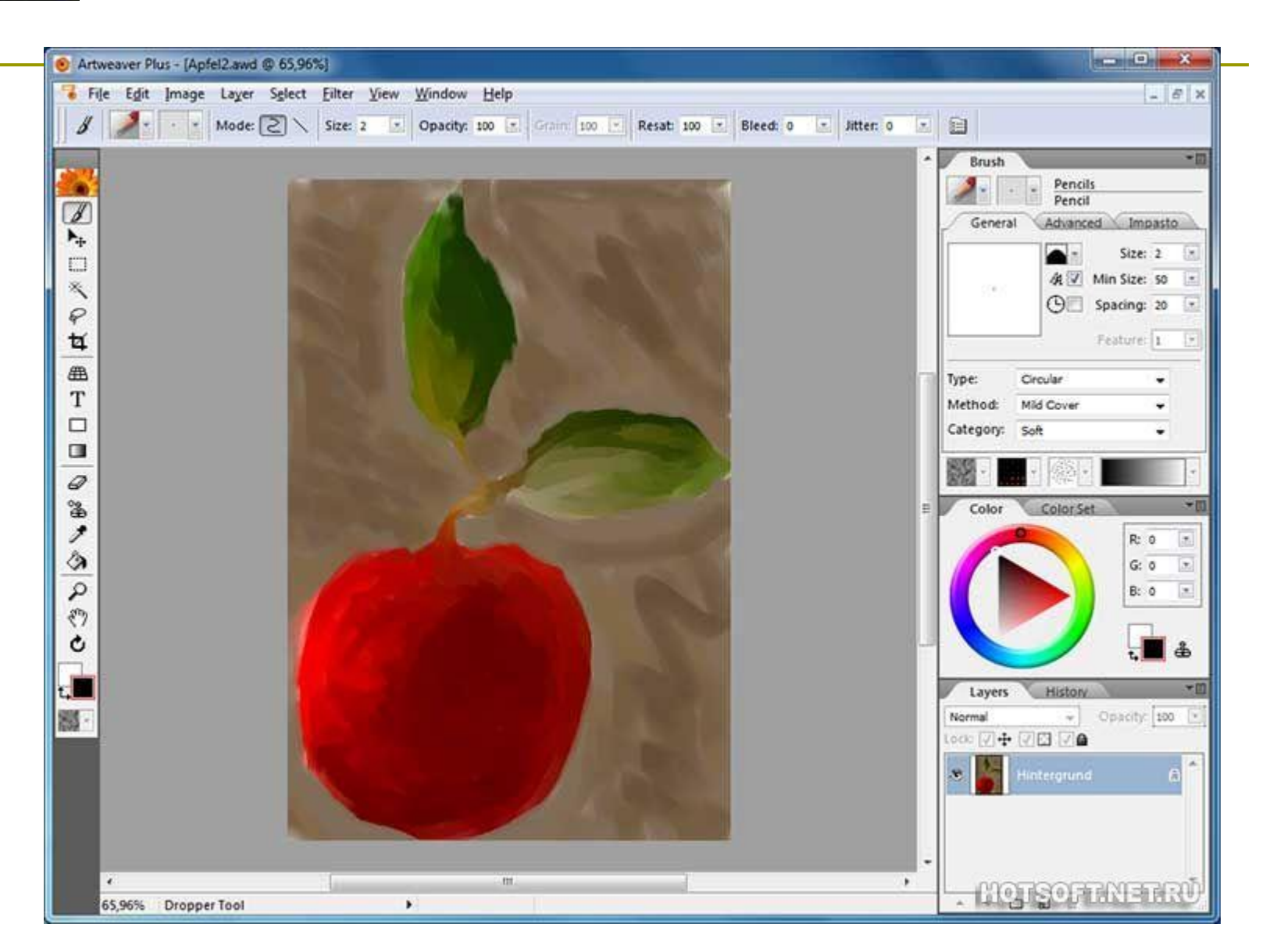

### PhotoFiltre http://photofiltre.free.fr

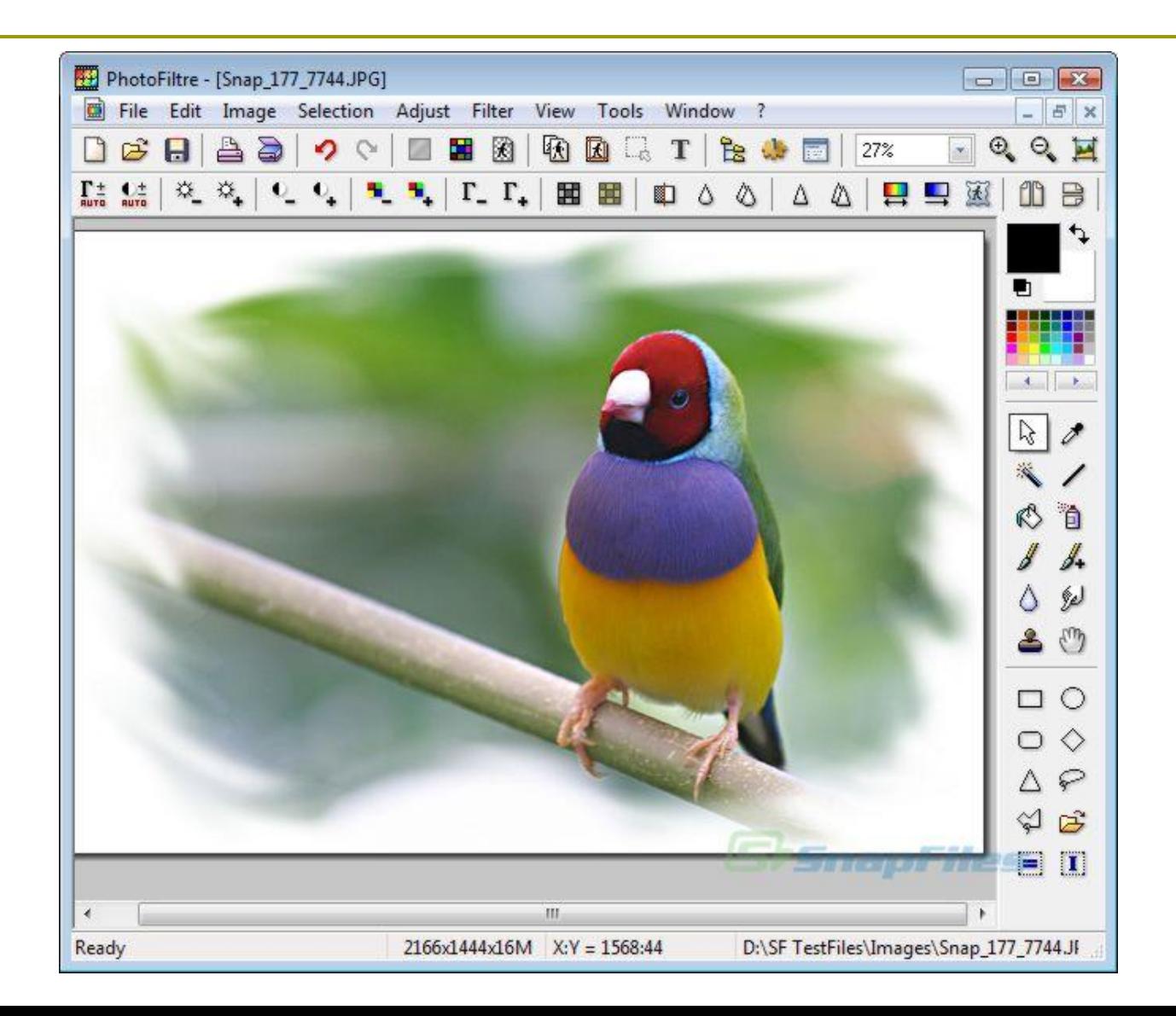

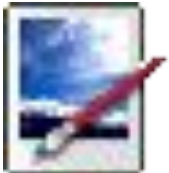

#### http://www.getpaint.net/index.html

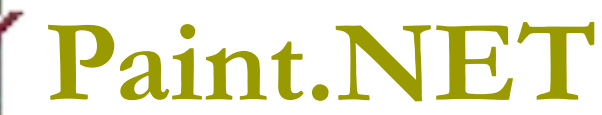

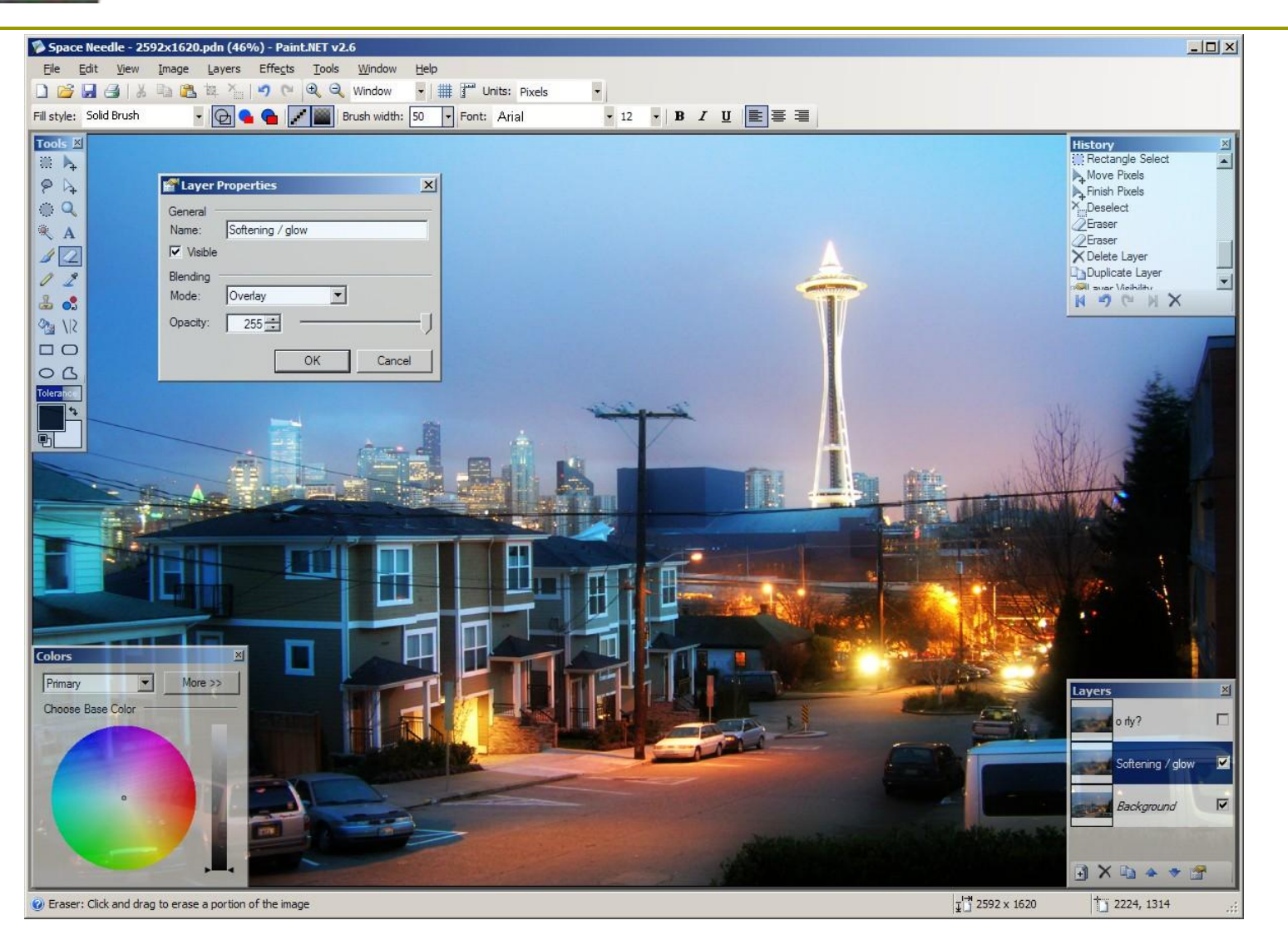

# **ВЕКТОРНАЯ ГРАФИКА**

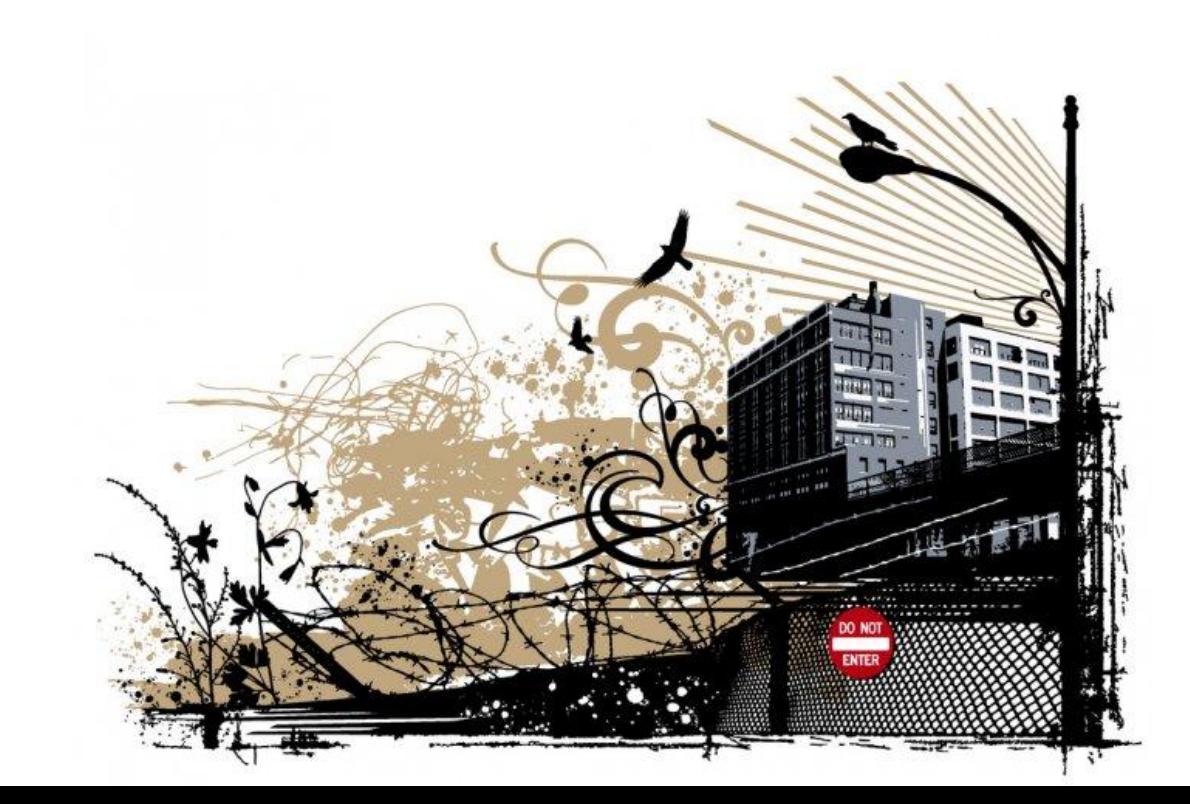

# **Векторная графика**

представляет изображение как набор

E)

- геометрических примитивов. Типичные примитивные объекты
- Линии и ломаные линии.
- Многоугольники.
- Окружности и эллипсы.
- Кривые Безье.
- Текст (в компьютерных шрифтах каждая буква создаётся из кривых Безье).

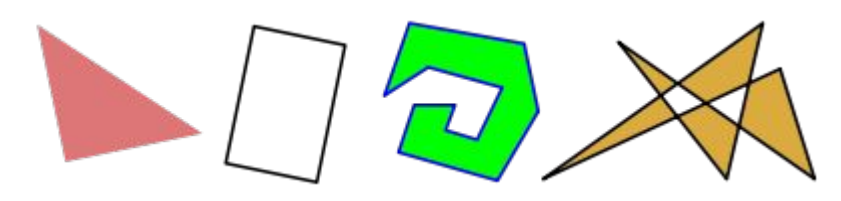

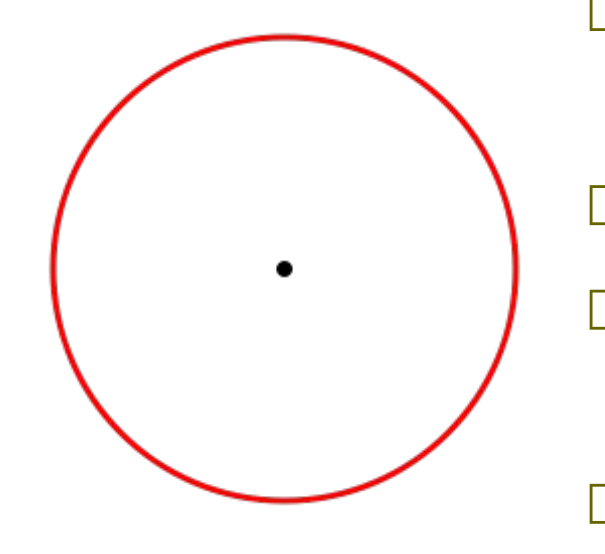

 координаты центра окружности; значение радиуса *r*; цвет заполнения (если окружность не прозрачная); цвет и толщина контура (в случае наличия контура).

### *Преимущества векторного способа описания графики над растровой графикой*

- Размер, занимаемый описательной частью, не зависит от реальной величины объекта, что позволяет, используя минимальное количество информации, описать сколько угодно большой объект файлом минимального размера.
- В связи с тем, что информация об объекте хранится в описательной форме, можно бесконечно увеличить графический примитив, например, дугу окружности, и она останется гладкой. С другой стороны, если кривая представлена в виде ломаной линии, увеличение покажет, что она на самом деле не кривая.
- Параметры объектов хранятся и могут быть легко изменены. Также это означает что перемещение, масштабирование, вращение, заполнение и т. д. не ухудшает качества рисунка.
- При увеличении или уменьшении объектов толщина линий может быть задана постоянной величиной, независимо от реального контура.

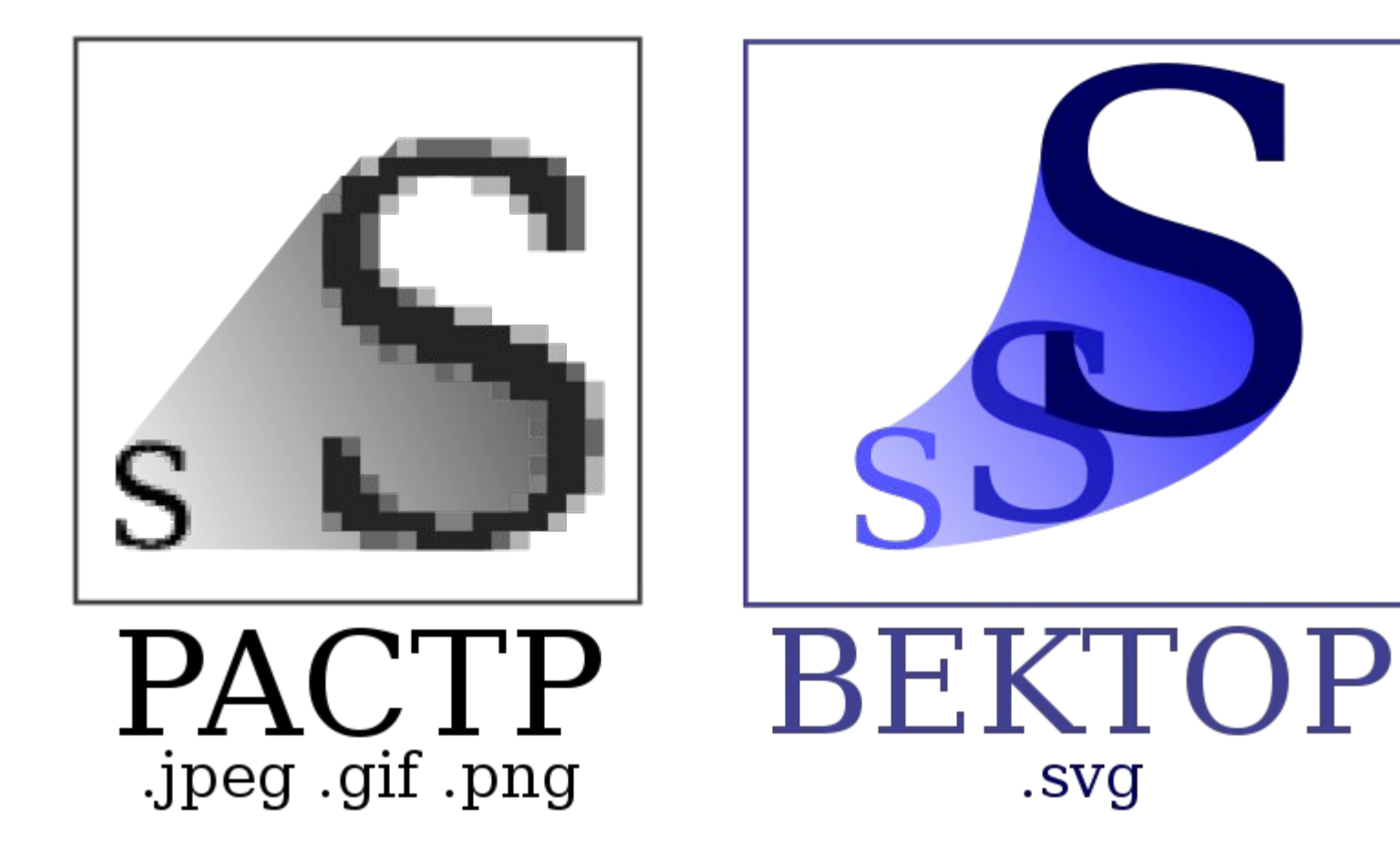

#### **СРАВНЕНИЕ ВЕКТОРНЫХ ГРАФИЧЕСКИХ РЕДАКТОРОВ**

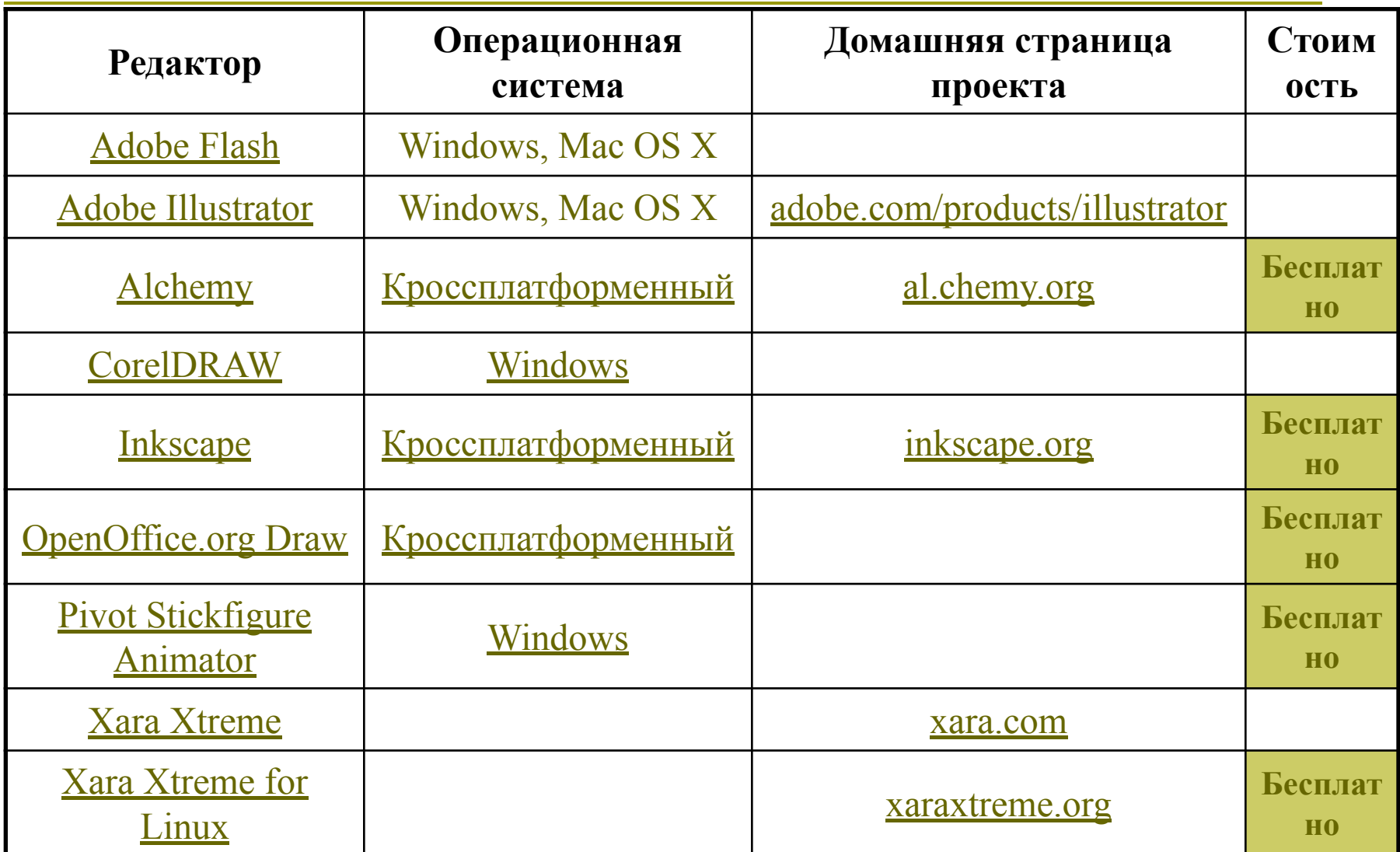

# **CorelDRAW**

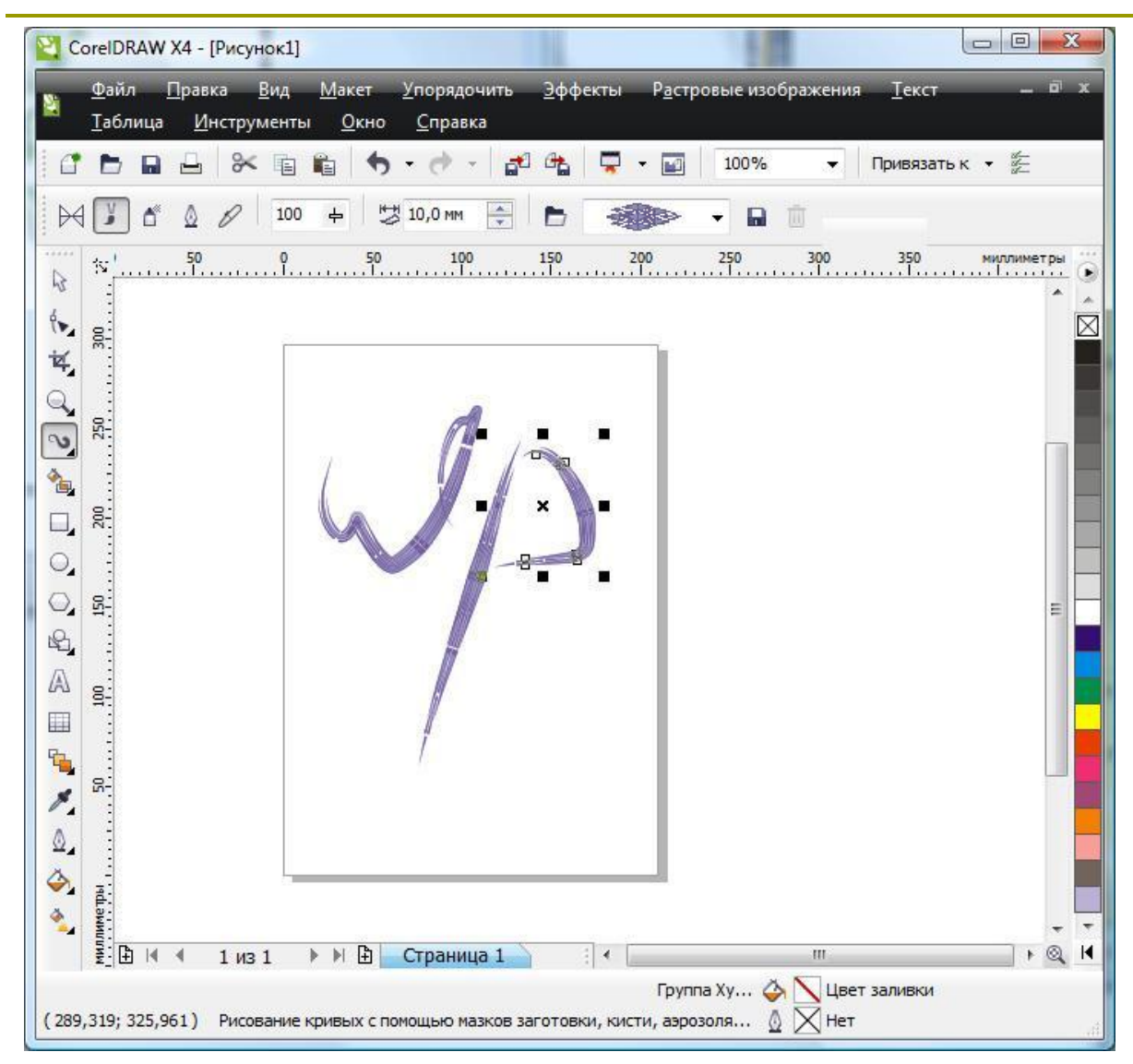

*Основные инструменты векторных редакторов:*

- *• Кривые Безье*
- *• Заливка*
- *• Текст*
- *• Набор геометрических примитивов;*
- *• Карандаш*

# **ФРАКТАЛЬНАЯ ГРАФИКА**

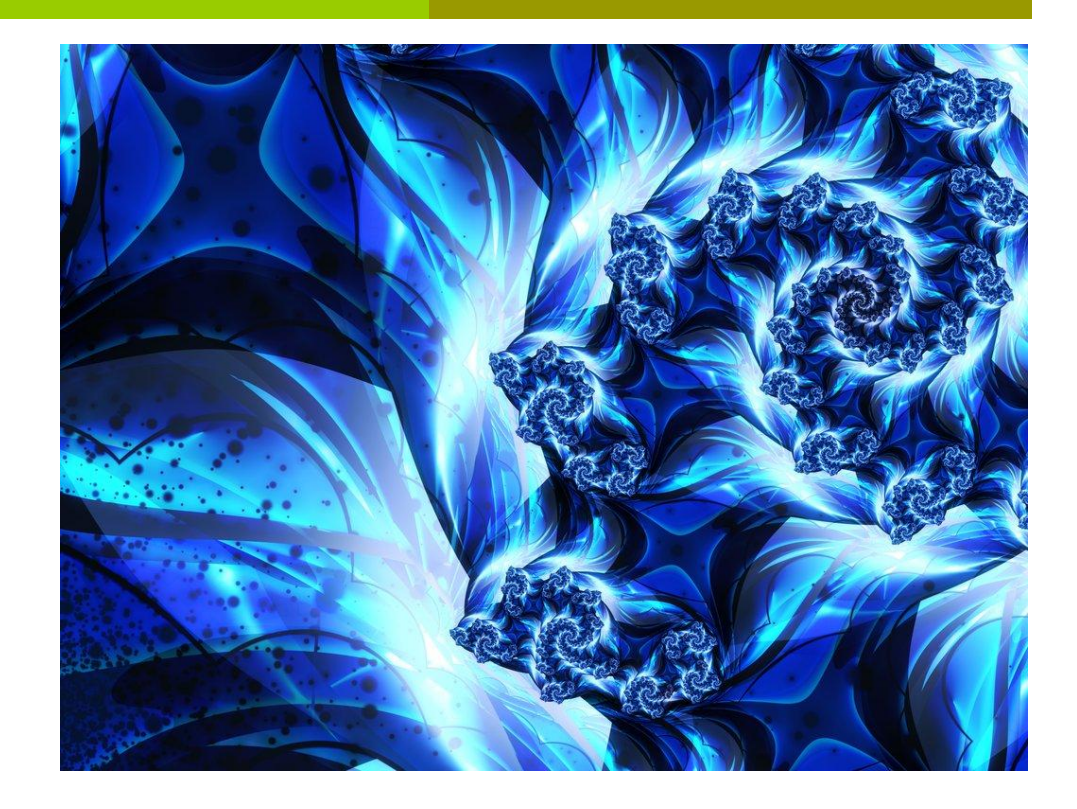

# **Фрактальная графика**

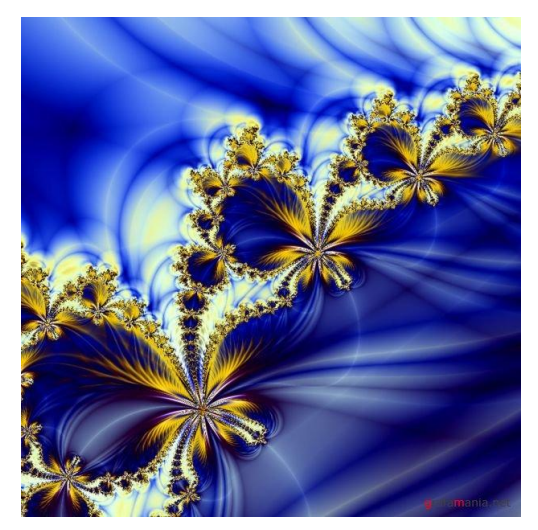

**Фракта́ л** (лат. *fractus* — дроблёный, сломанный, разбитый) *геометрическая фигура*, обладающая свойством самоподобия, то есть составленная из нескольких частей, каждая из которых подобна всей фигуре целиком.

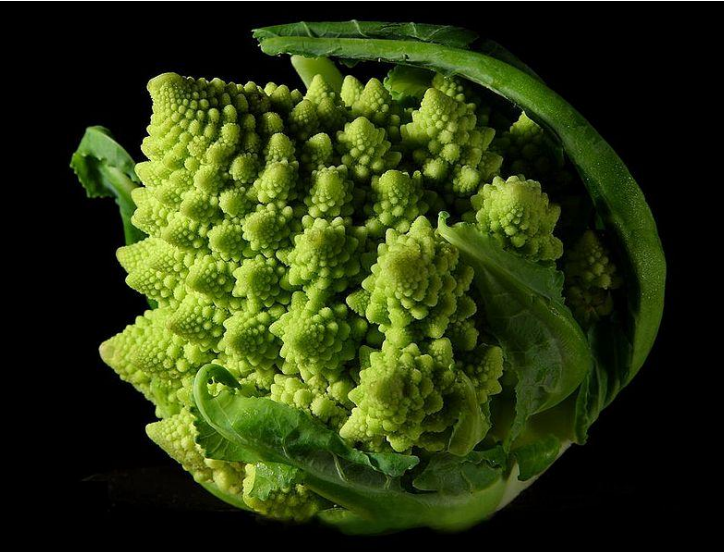

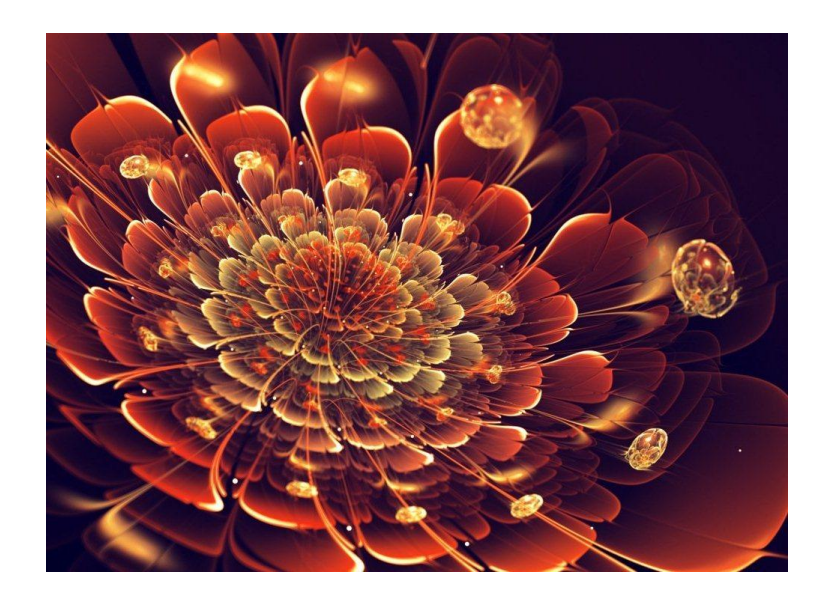

# **Программы для генерации фрактальных изображений**

- *Ultra Fractal*
- *Fractal Explorer*
- *ChaosPro*
- *Apophysis*
- *Chaoscope*
- *Mystica*
- *Fractal Extreme*

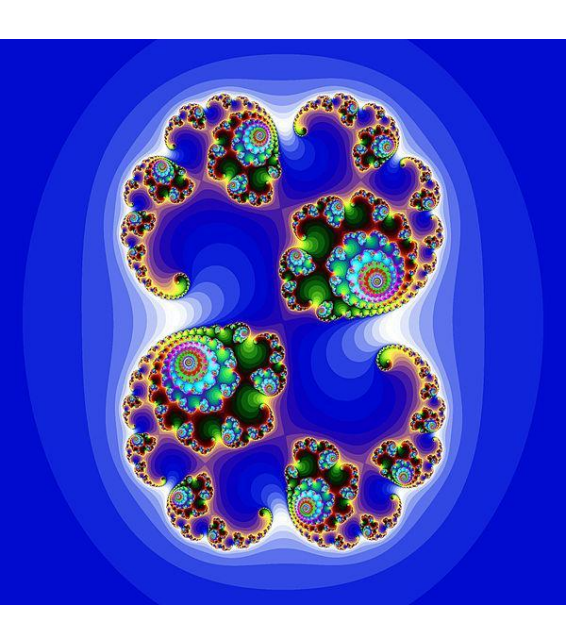

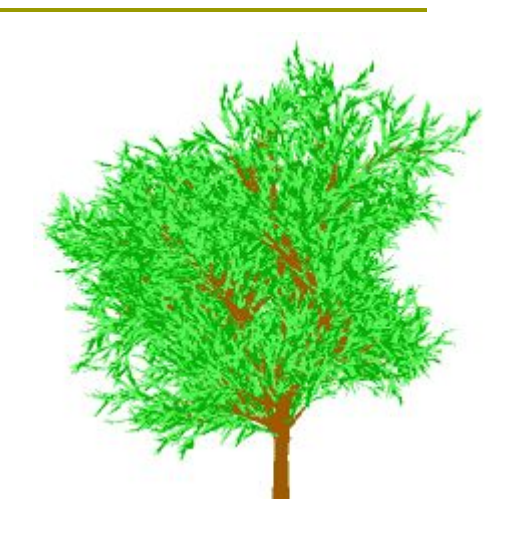

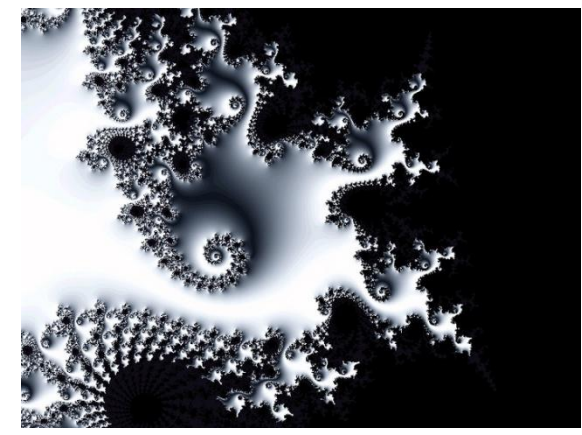

# **3D-ГРАФИКА**

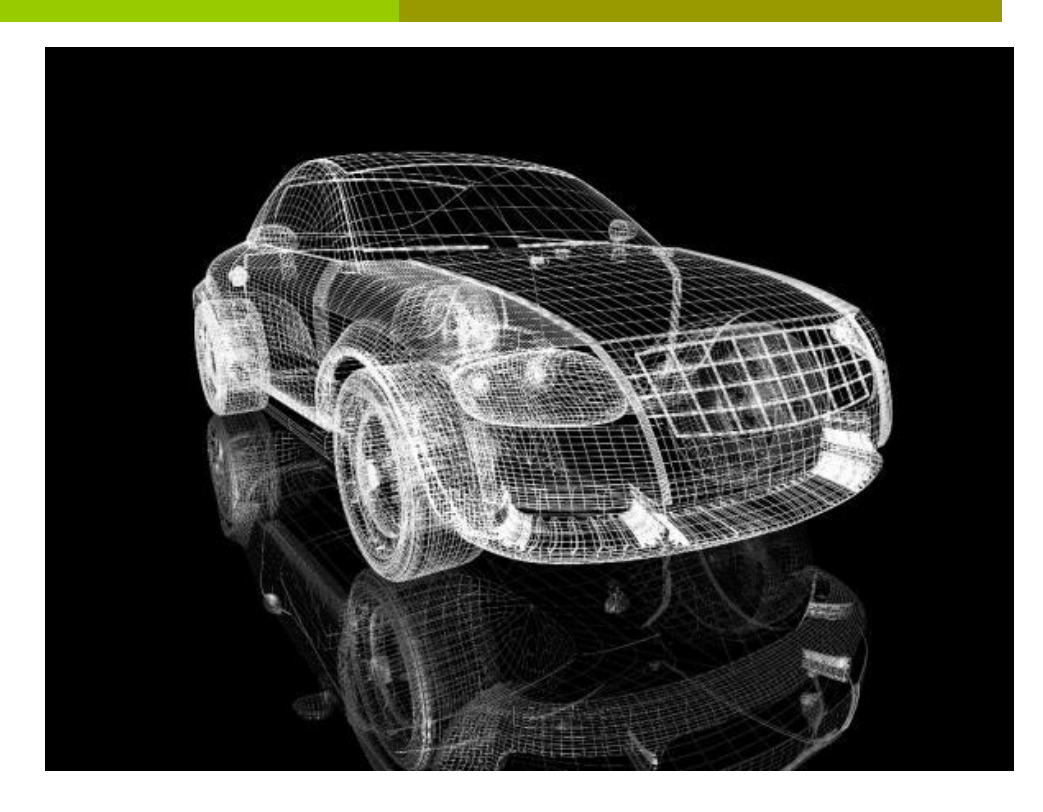

# **Трёхмерная графика**

(от англ. *3 Dimensions* — рус. *3 измерения*) — раздел компьютерной графики, совокупность приемов и инструментов (как программных, так и аппаратных), предназначенных для изображения объёмных объектов.

# **3D-моделирование фотореалистичных изображений**

- Autodesk 3D Studio Max
- Autodesk Maya
- Autodesk Softimage
- **Maxon Computer Cinema 4D**
- **Blender Foundation Blender**
- Side Effects Software Houdini
- Luxology Modo
- NewTek LightWave 3D
- Caligari Truespace
- Maxon Cinema 4D

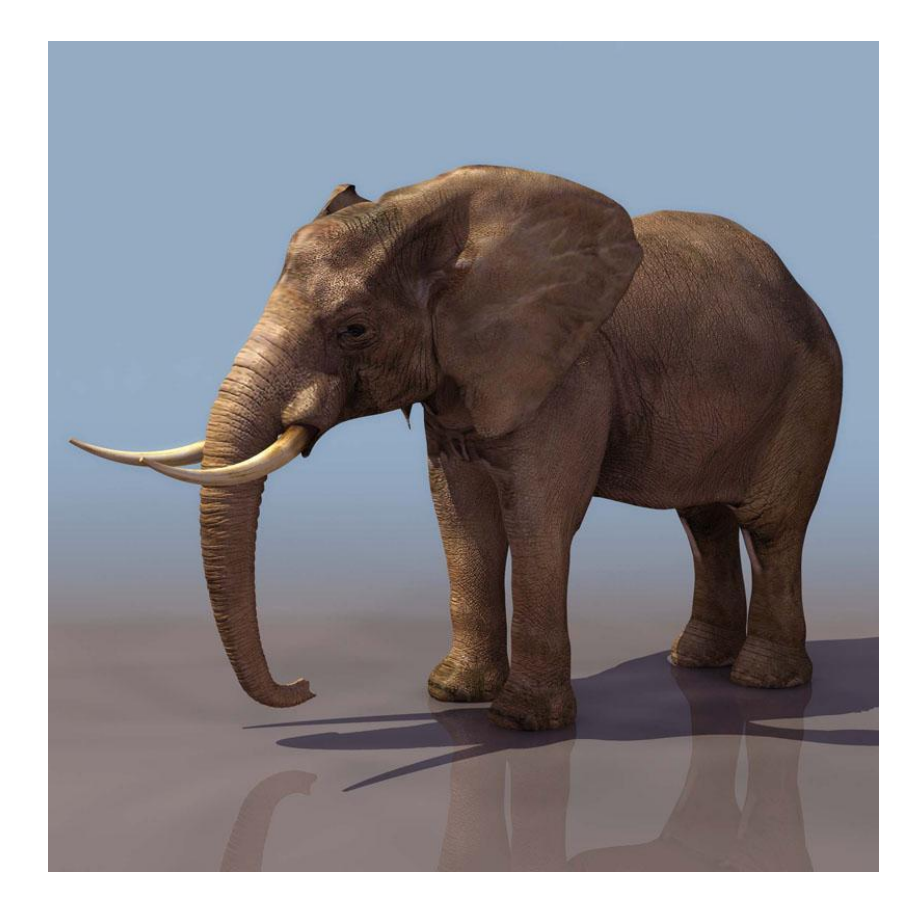

**Для получения трёхмерного изображения на плоскости требуются следующие шаги:**

- **Моделирование**
- **Текстурирование**
- **Освещение**
- **Анимация** (в некоторых случаях)
- **Динамическая симуляция**
- **Рендеринг** (визуализация)
- **вывод полученного изображения на устройство вывода — дисплей или принтер.**

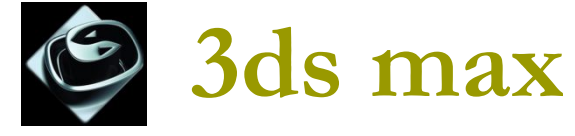

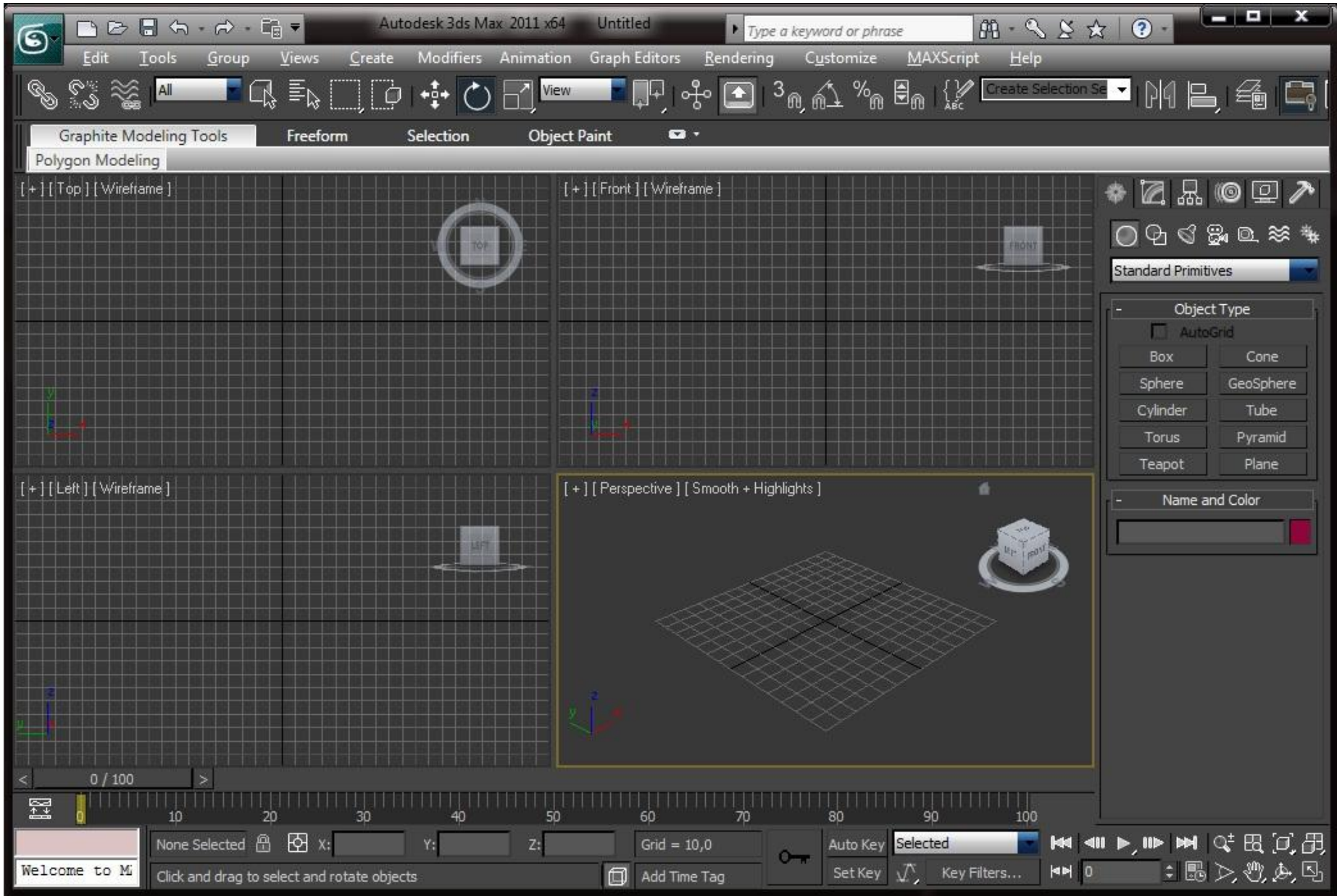

# Моделирование объекта

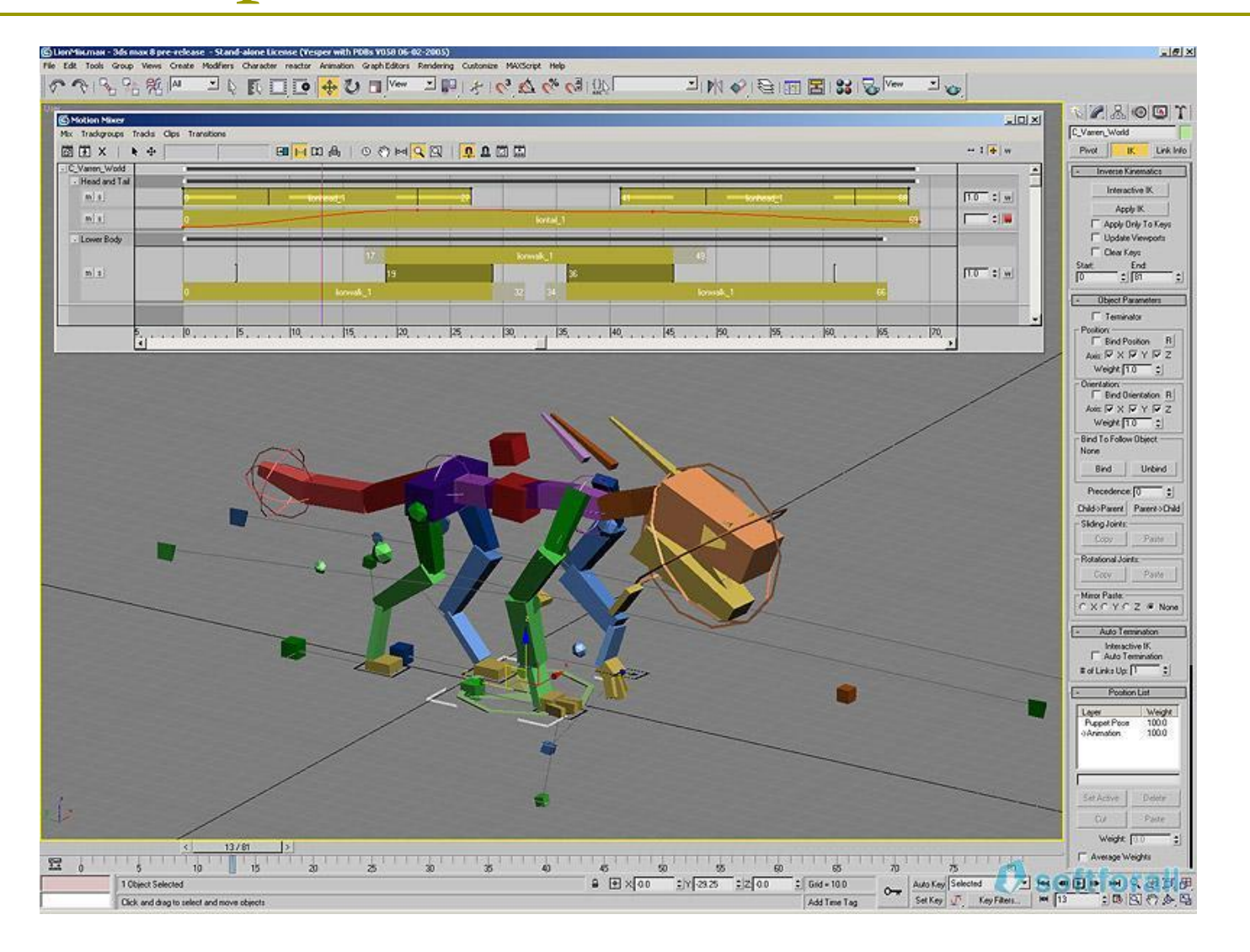

# Текструрирование

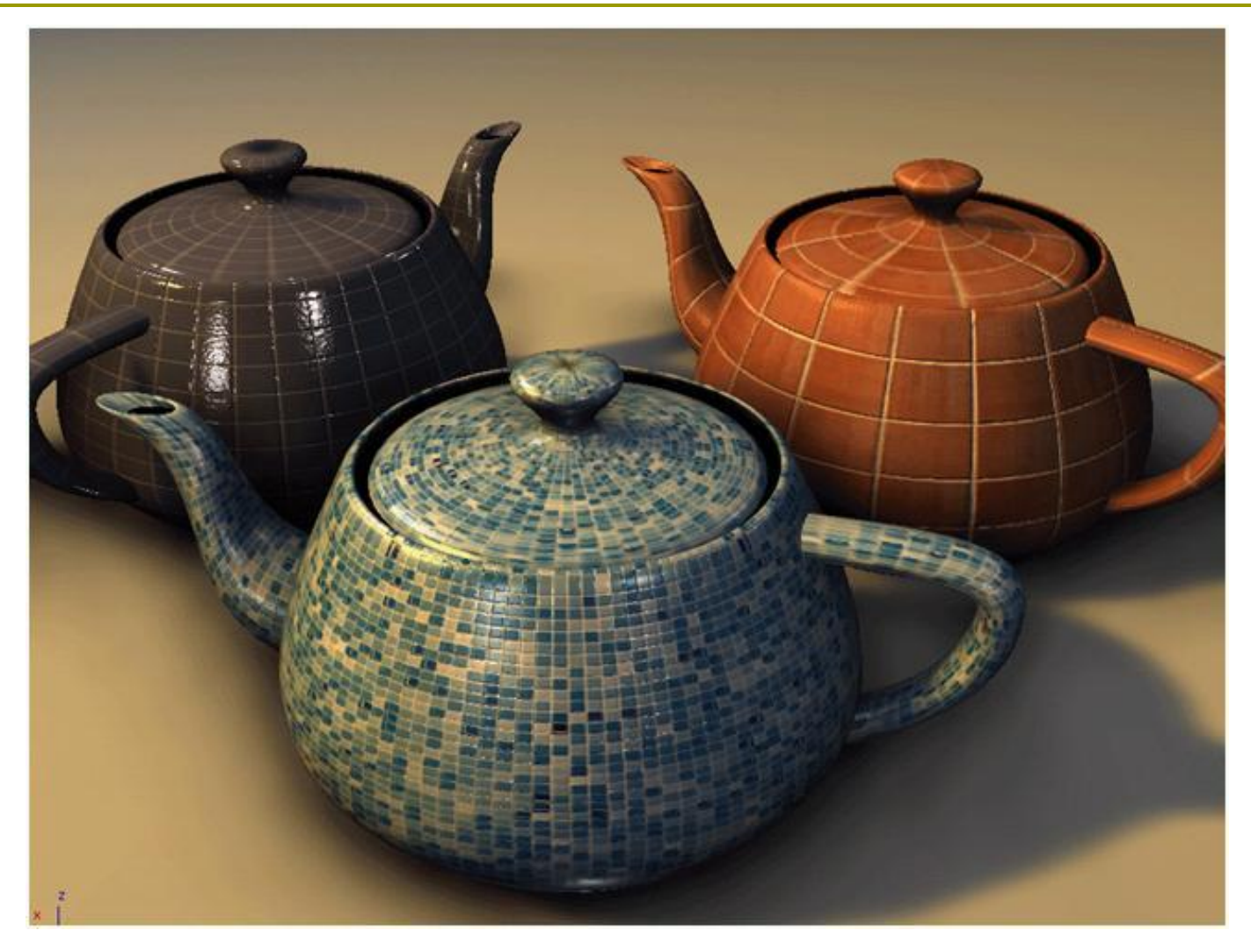

# Выбор освещения

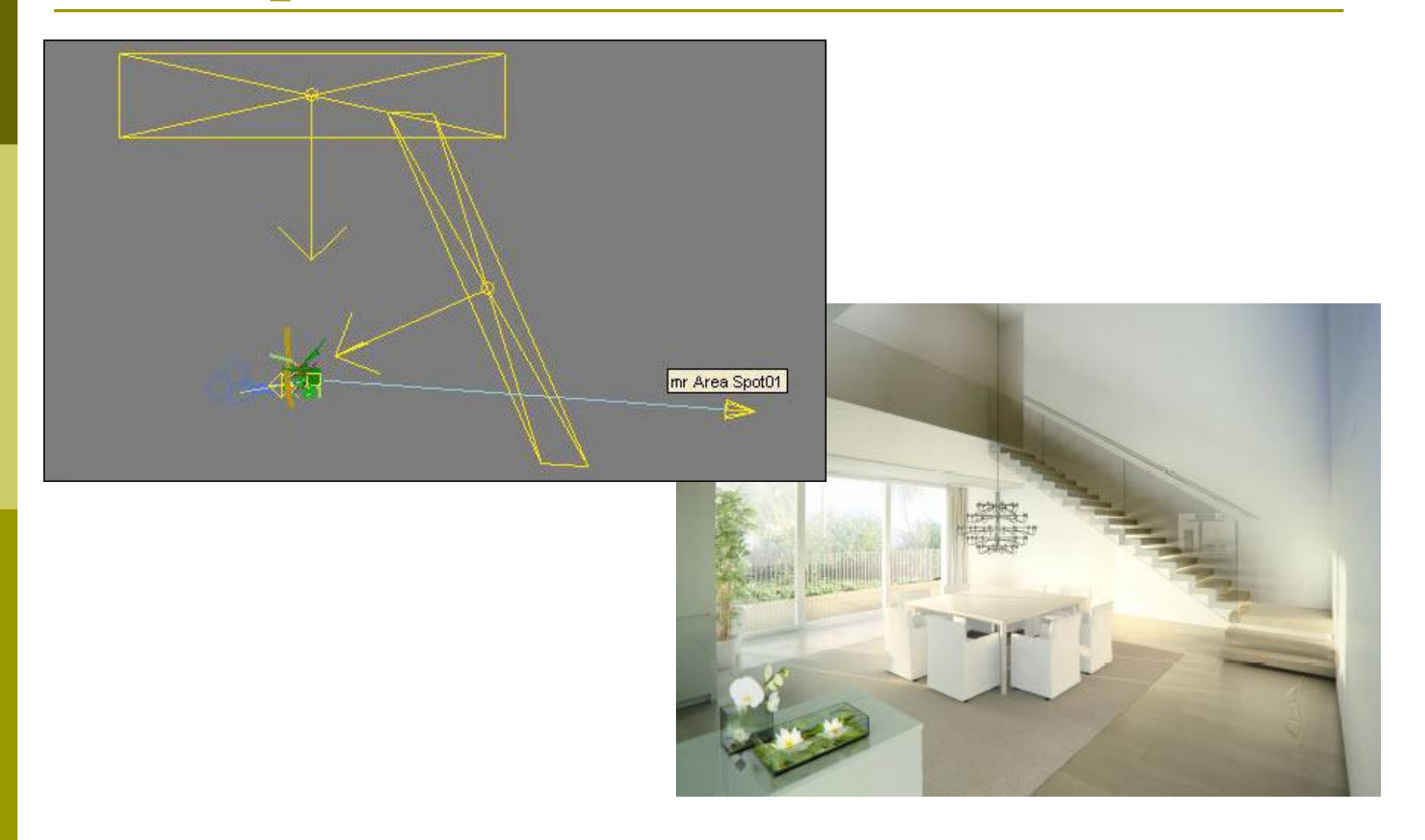

# Рендеринг

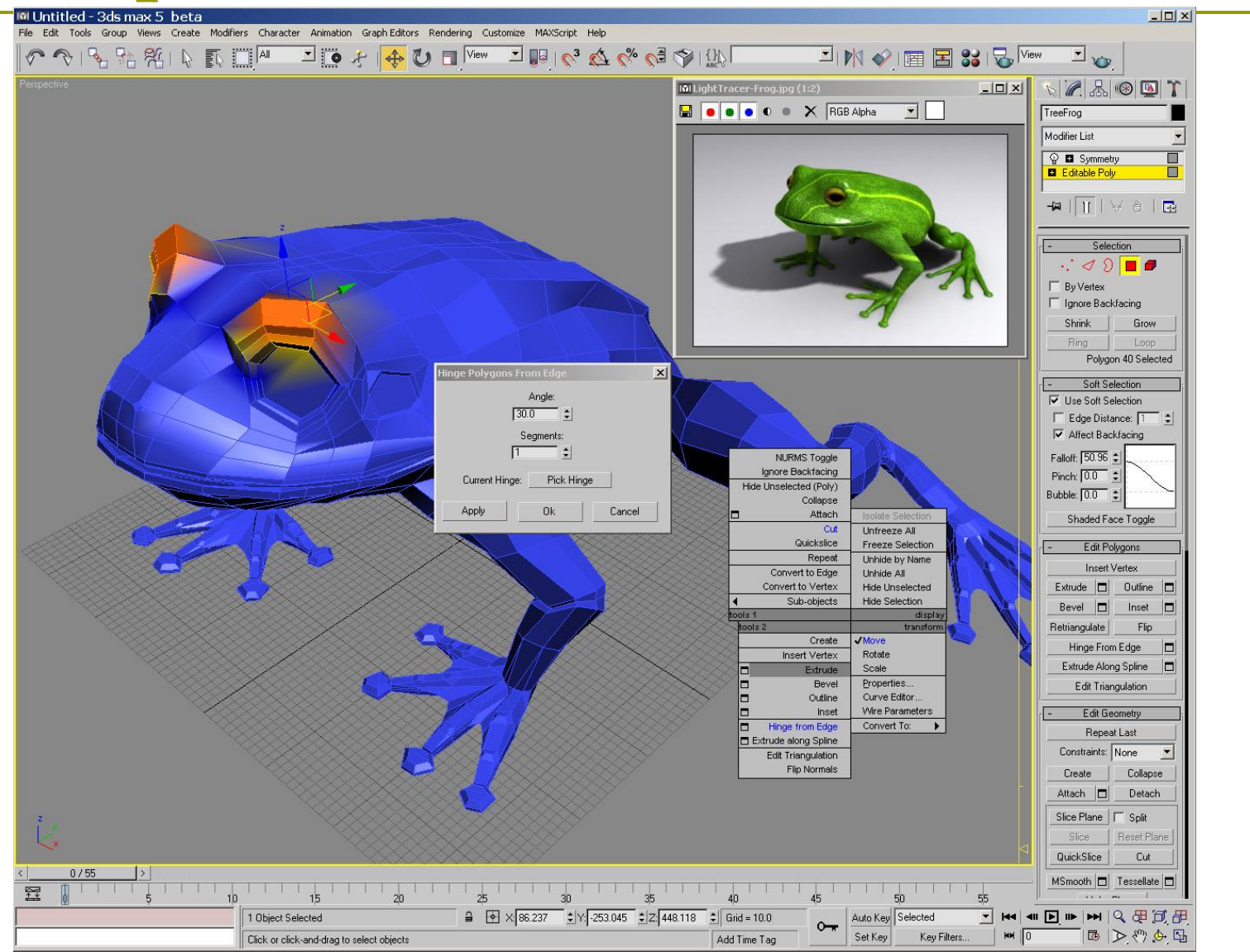